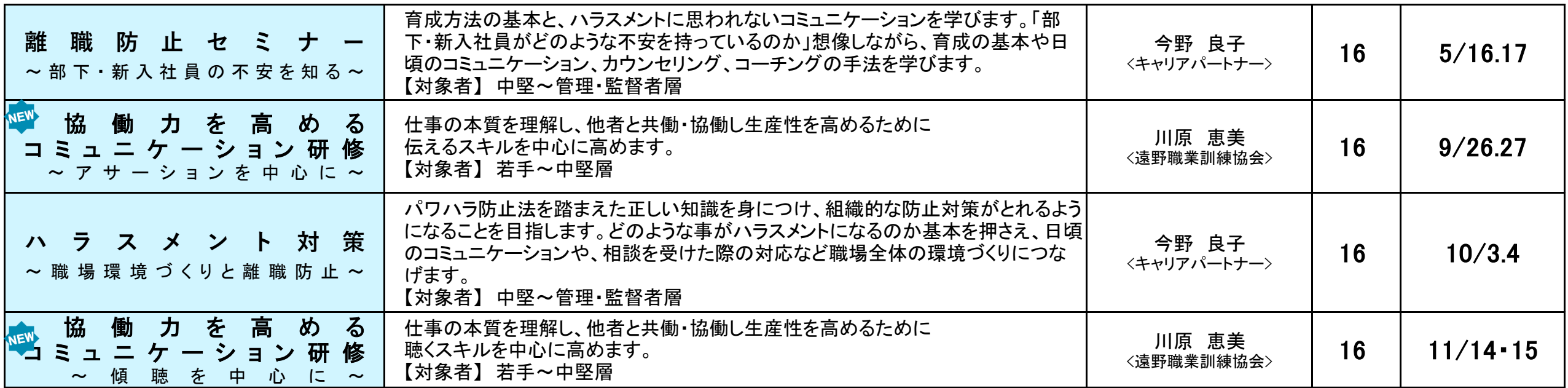

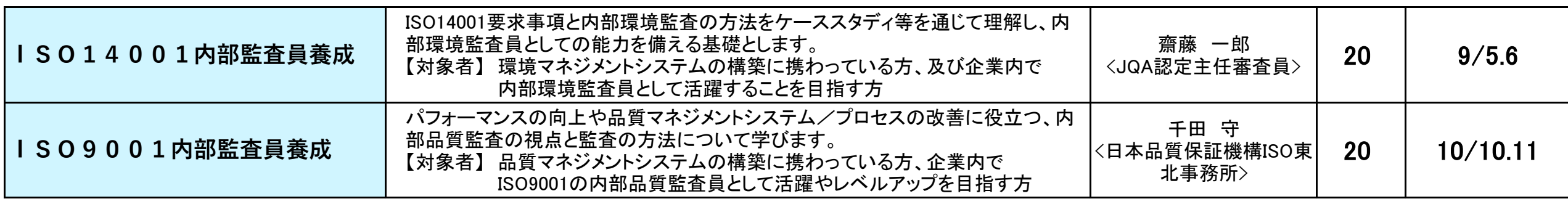

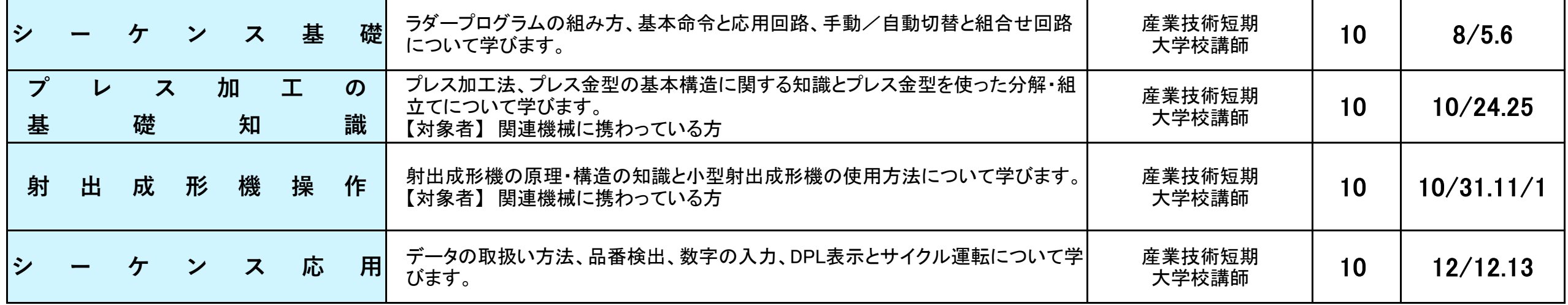

 $\sim 10$ 

#### ■ 5 電子・電気 ■ ※ 資格は資格取得支援コースです。

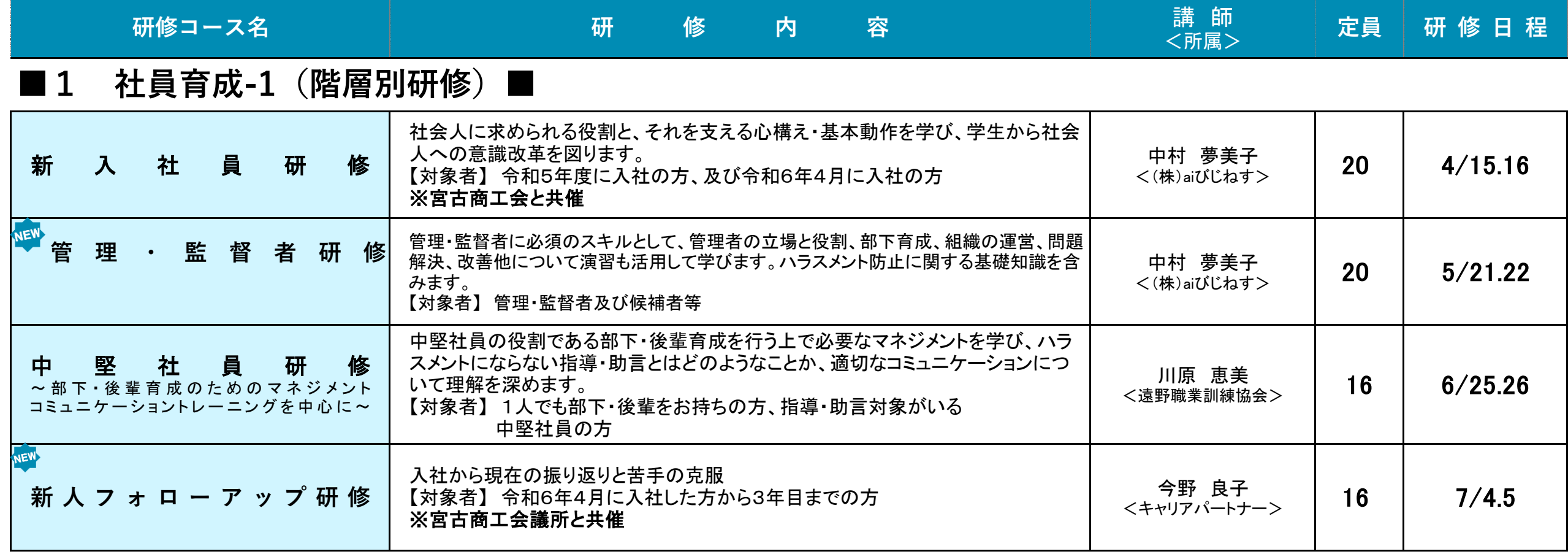

### ■2 社員育成-2 (一般研修) ■

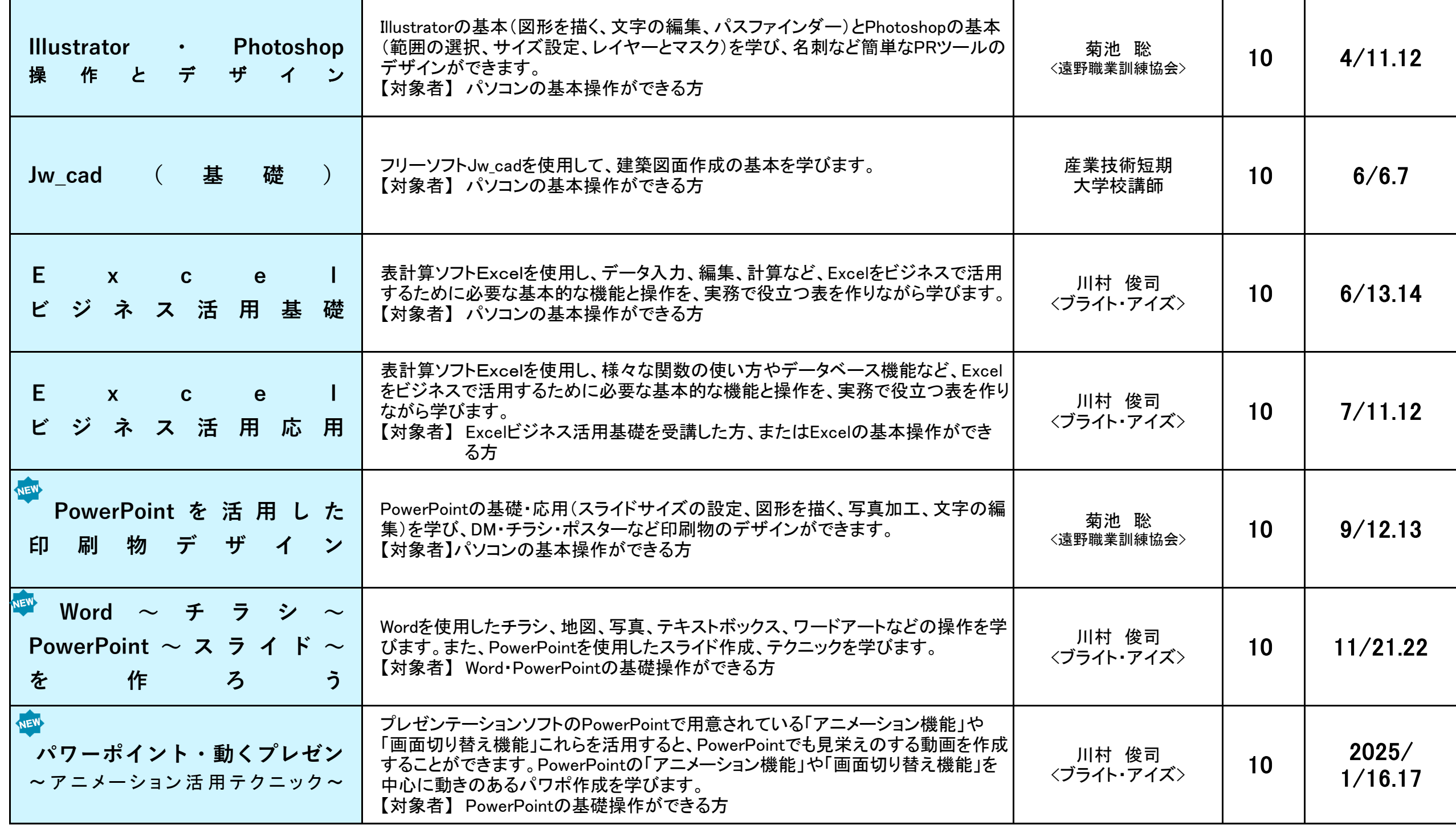

#### **■4 機械・制御 ■**

TEL 0193-62-5606 FAX 0193-64-6596

# 宮古高等技術専門校セミナーコース一覧

〒027-0037 宮古市松山第8地割29番3

## **■6 IT・PC ■**

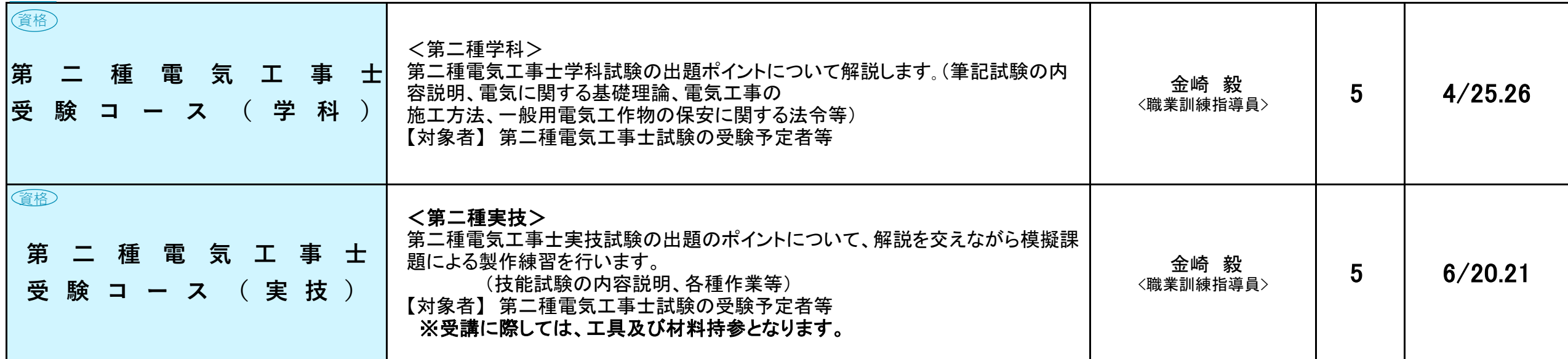

## **■3 生産・品質 ■**